# <span id="page-0-0"></span>Assignment Seven: Persistent Homology for Handle and Tunnel Loops

#### David Gu

Computer Science Department Stony Brook University

gu@cs.stonybrook.edu

August 9, 2022

4 0 8

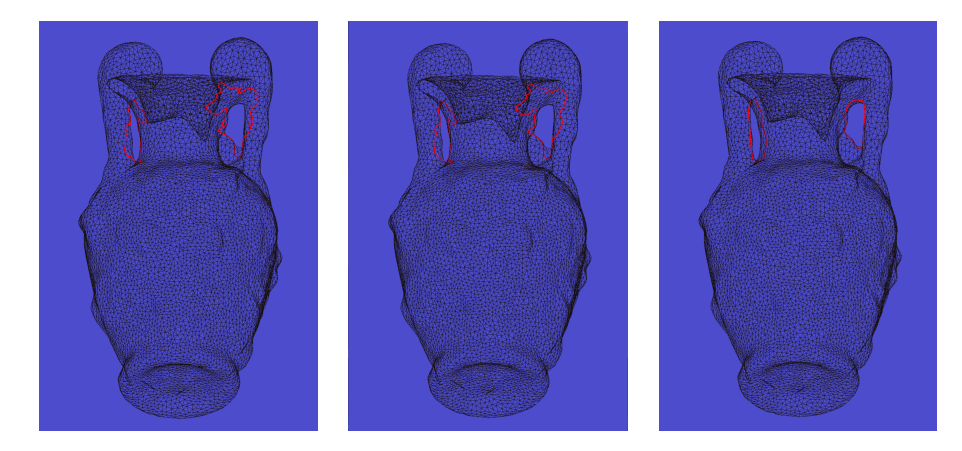

Figure: Handle and tunnel loops of the amphora model.

4日下

# Tunnel Loops

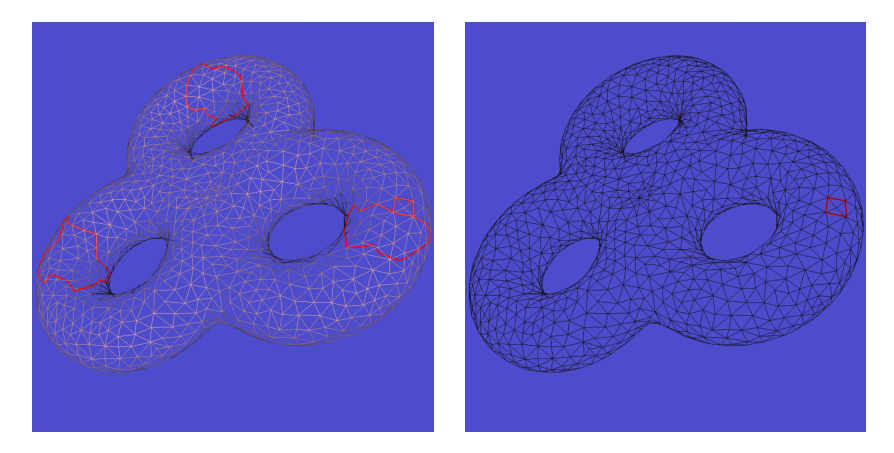

Figure: Null homotopy detection.

∍

 $\rightarrow$ 

4日下

Þ

# Tunnel Loops

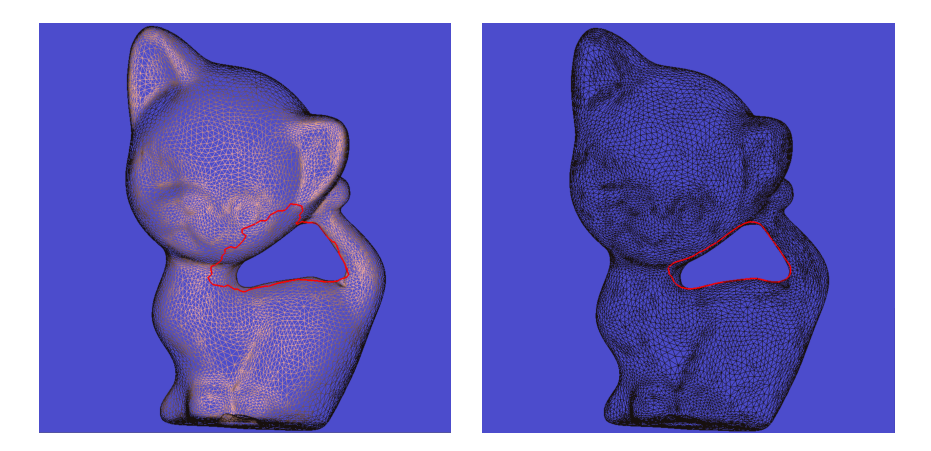

Figure: Birkhoff curve shortening.

4日下

Þ

## Topological Torus

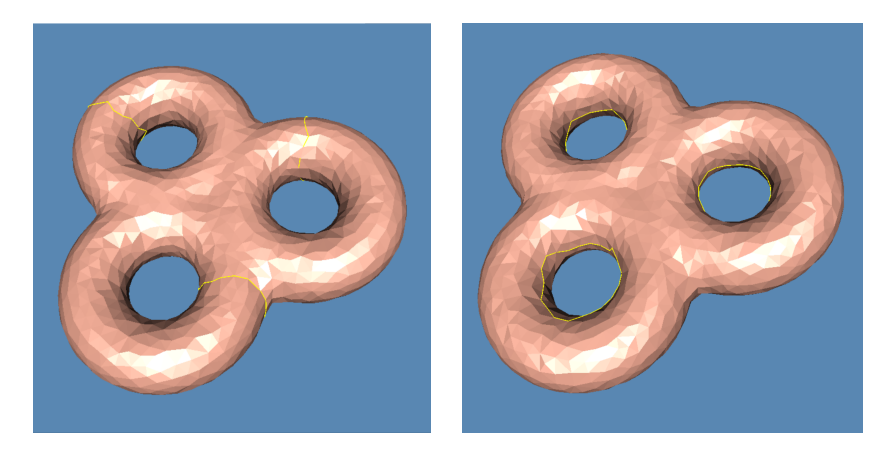

Figure: Handle and tunnel loops.

**II** 

4日下

Þ

∍  $\rightarrow$ 

## Topological Torus

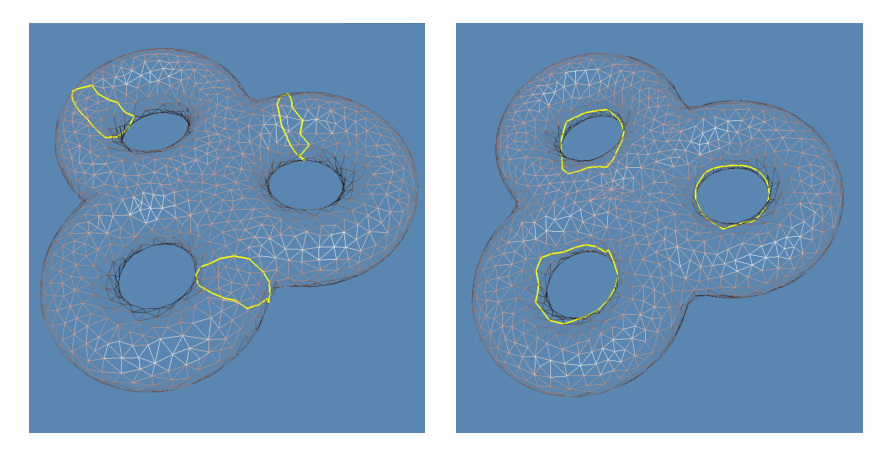

Figure: Handle and tunnel loops.

4日下

Þ

## Topological Torus

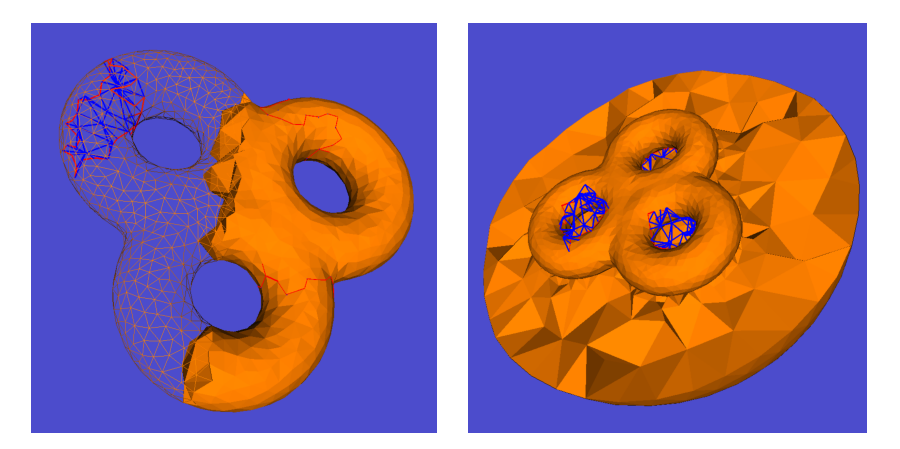

Figure: Interior and exterior volumes.

**II** 

4日下

Þ

∍ **D**  The input is an oriented closed triangular mesh, use Dr. Hang Si's tetgen to generate the inteior and exterior volumetric mesh.

#### Interior Volume

Use Tetgen to generate the interior tetrahedral mesh inside the mesh  $M$ , denoted as  $I_M$ .

#### Exterior Volume

Construct a sphere enclosing the input mesh M, use Tetgen to generate a tetrahedral mesh between the sphere and the mesh  $M$ . Add the infinity point  $\infty$ , connect  $\infty$  with each triangle face on the sphere to form a tetrahedron, denoted as  $O_M$ .

#### Interior Volume

Extract the boundary surface of the interior volume  $M = \partial I_M$ ; Sort all the vertices, edges, faces of M,

$$
\sigma_0^1, \sigma_0^2, \cdots, \sigma_0^{n_0}, \sigma_1^1, \sigma_1^2, \cdots, \sigma_1^{n_1}, \sigma_2^1, \sigma_2^2, \cdots, \sigma_2^{n_2}.
$$

After that insert the interior vertices, edges, faces and tetrahedra of  $I_M \setminus M$ ,

$$
\tau_0^1, \tau_0^2, \cdots, \tau_0^{m_0}, \tau_1^1, \tau_1^2, \cdots, \tau_1^{m_1}, \tau_2^1, \tau_2^2, \cdots, \tau_2^{m_2}, \tau_3^1, \tau_3^2, \cdots, \tau_3^{m_3}.
$$

#### Exterior Volume

Extract the boundary surface of the exterior volume  $M = \partial O_M$ ; Sort all the vertices, edges, faces of M,

$$
\sigma_0^1, \sigma_0^2, \cdots, \sigma_0^{n_0}, \sigma_1^1, \sigma_1^2, \cdots, \sigma_1^{n_1}, \sigma_2^1, \sigma_2^2, \cdots, \sigma_2^{n_2}.
$$

After that insert the interior vertices, edges, faces and tetrahedra of  $O_M \setminus M$ ,

$$
\tau_0^1, \tau_0^2, \cdots, \tau_0^{m_0}, \tau_1^1, \tau_1^2, \cdots, \tau_1^{m_1}, \tau_2^1, \tau_2^2, \cdots, \tau_2^{m_2}, \tau_3^1, \tau_3^2, \cdots, \tau_3^{m_3}.
$$

 $\Omega$ 

# Pair Algorithm

Pair $(\sigma)$ 

- $\bullet$  c =  $\partial_{\bf n}\sigma$
- 2  $\tau$  is the youngest positive  $(p-1)$ -simplex in c.
- while  $\tau$  is paired and c is not empty do
- 4 find  $(\tau, d)$ , d is the p-simplex paired with  $\tau$ ;

$$
c \leftarrow \partial_p d + c
$$

- **6** Update  $\tau$  to be the youngest positive  $(p-1)$ -simplex in c
- end while
- $\bullet$  if c is not empty then
- **9**  $\sigma$  is negative *p*-simplex and paired with  $\tau$
- <sup>10</sup> else
- $\sigma$  is a positive *p*-simplex

### <sup>12</sup> endif

G.

- $\bullet$  The simplices on the surface M are added into the filtration in any arbitrary order. Since  $H_1(M)$  is of rank  $2g$ , the algorithm Pair generates  $2g$  number of unpaired positive edges.
- **2** The simplices up to dimension 2 in *l* are added into the filtration. Since  $H_1(I)$  of rank g, half of 2g positive edges generated in step 1 get paired with the negative triangles in I. Each pair correponds to a killed loop, these  $g$  loops are handle loops.
- $\bullet$  Or the simplices up to dimension 2 in O are added into the filtration. Since  $H_1(O)$  of rank g, half of 2g positive edges genrated in step 2 get paried with the negative triangles in  $O$ . Each pair corresponds to a killed loop, these  $g$  loops are tunnel loops.

## Mark Loop Algorithm

Input: Trace Pair( $\tau, \sigma$ ),  $\tau$  is a handle loop generator,  $\sigma$  is its killer. Output: a handle loop cycle c, the youngest generator of c is  $\tau$ 

- $\bullet$  c =  $\partial_{2}\sigma$
- **2**  $\tau$  is the youngest generator edge in c.
- **3** while  $\tau$  is paired and c is not empty do
- **4** find  $(\tau, d)$ , d is the killer face paired with  $\tau$ ;

$$
c \leftarrow \partial_p d + c
$$

- **6** Update  $\tau$  to be the youngest generator edge in c
- **7** if  $\tau$  is on the boundary surface, then
- <sup>8</sup> break;
- **9** endif
- <sup>10</sup> end while
- $\bullet$  return the resultant  $c$ .

### Lemma (Termination Condition)

In the mark loop algorithm, when  $\tau$  is on the boundary surface, then the whole cycle c is also contained in the surface.

#### Proof.

1. By assumption, the generator  $\tau$  corresponds to a handle loop L; the boundary of the killer  $C = \partial \sigma$  is homologous to L, C is contained in the volume.

2. At each step in the while-loop, the transformation C preserves homologous class. Assume at the  $k$ -th step

$$
C_k = L + \partial D_{S,k} + \partial D_{V,k},
$$

where  $D_{S,k}$  is a 2-chain on the surface;  $D_{V,k}$  is a 2-chain in the volume, not on the surface. Then  $\partial D_{V,k}$  is a cycle in the volume.

#### Proof.

3. In the filtration, there is a step  $n$ , when all the edges of the volume have been added, but no face has been inserted to the complex  $\mathbb{K}_n$ . Then cycle  $\partial D_{V,k}$  is in  $\mathbb{K}_n$  and homological non-trivial. According to the key lemma, the youngest generator edge  $\tau'$  of  $\partial D_{V,k}$  is a cycle in the volume, younger than any cycle on the surface, hence  $\tau'>\tau.$ 4. Therefore, when  $\tau$  becomes the youngest generator edge,  $D_{V,k}$  must be empty,

$$
C_k = L + \partial D_{S,k} \subset S
$$

contained in the surface.

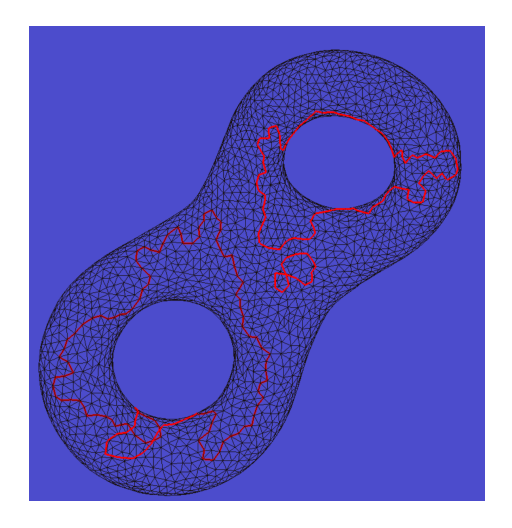

Figure: Step 1: the output of the handle loop algorithm.

4 0 8

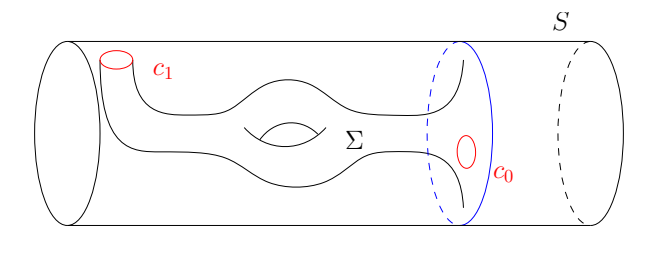

Figure: Exact component in the output of the mark loop algorithm.  $\gamma$  is the handle loop,  $c_0$  is the boundary of the killer  $\sigma$ .

$$
c_0 = \partial \sigma = c_1 + \gamma + \partial \Sigma, \quad [c_0] = [\gamma].
$$

γ

4 D F

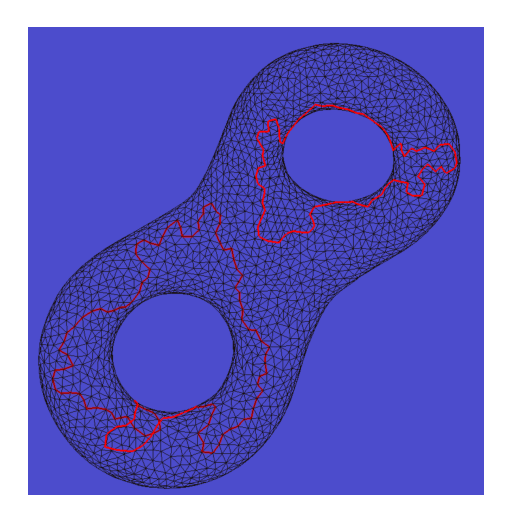

Figure: Step 2: Find the null homologous component and remove it.

4 0 8

Input : a graph G on the mesh M labeled as sharp edges; Output: remove null homological cycles

- **1** Build a spanning tree T of G,  $G \setminus T = \{e_1, e_2, \ldots, e_k\};$
- **2** Construct cycles  $c_i = T \cup e_i$  ,  $i = 1, 2, \cdots, k;$
- $\bullet$  Compute the persistent homology of the mesh  $M$ ;
- $\bullet$  for each cycle  $c_i$  find the unpaired youngest generator; if one can not find the generator, then  $c_i$  is null homologous.

 $QQ$ 

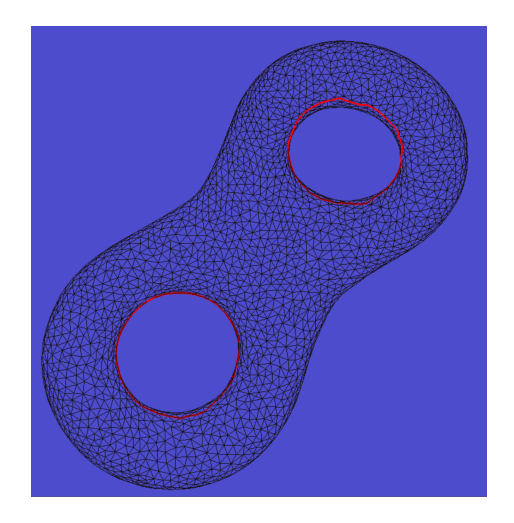

Figure: Step 3: Birkhoff curve shortening result.

4 0 8

Þ

### Birkhoff curve shortening

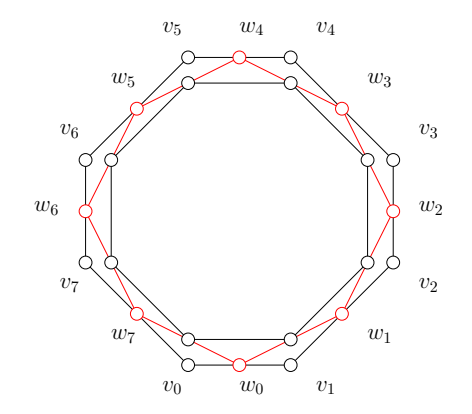

 $\leftarrow$   $\Box$   $\rightarrow$ 

÷,

 $299$ 

### Birkhoff curve shortening

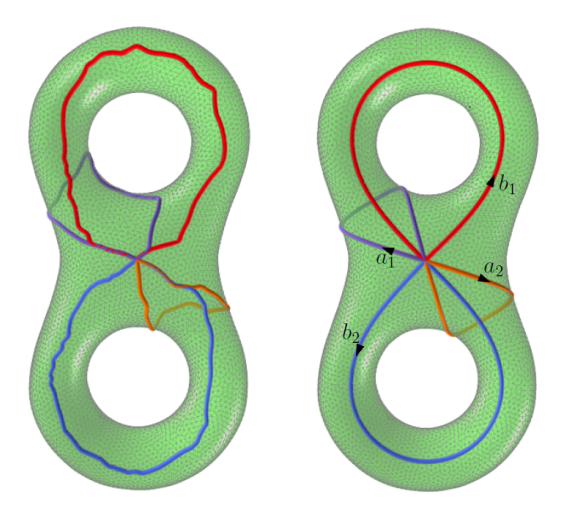

4日下

É

 $299$ 

Input : a loop  $c$  on  $M$  labeled as sharp edges; Output: a shortened cycle homotopic to c;

- **1** Sort the vertices of c as  $v_0, v_1, \ldots, v_{n-1}$ ;
- $\textbf{\textcolor{black}{\bullet}}$  Find the shortest path between  $\textit{v}_0$  and  $\textit{v}_{n/3}$ , and replace the sequence of edges between  $v_0$  and  $v_{n/3}$ ;
- $\bullet$  Find the shortest path between  $\mathsf{v}_{n/3}$  and  $\mathsf{v}_{2n/3}$ , and replace the sequence of edges between  $v_{n/3}$  and  $v_{2n/3}$ ;
- $\bullet$  Find the shortest path between  $v_{2n/3}$  and  $v_0$ , and replace the sequence of edges between  $v_{2n/3}$  and  $v_0$ ;
- <sup>5</sup> Cyclically shift the vertex sequence, and repeat step 2 through step 4.

### Instruction

Э×

 $\mathcal{A}$  .

不自下

∢母  $\rightarrow$  重

 $299$ 

- **1** 'DartLib', a volumetric mesh library based on Dart data structure.
- <sup>2</sup> 'freeglut', a free-software/open-source alternative to the OpenGL Utility Toolkit (GLUT) library.

4 0 8

 $299$ 

∍

- 3rdparty/DartLib, header files for volumetric mesh;
- HandleTunnelLoop/include, the header files for handle-tunnel loop computation;
- data, Some data models and batch scripts;
- CMakeLists.txt, CMake configuration file;  $\bullet$
- resources, snapshot for circular slit mapping results;

 $\Omega$ 

Before you start, read README.md carefully, then go three the following procedures, step by step.

- **1** Install  $[CMake](https://cmake.org/download/).$
- Download the source code of the  $C++$  framework.
- **3** Configure and generate the project for Visual Studio.
- **4** Open the .sln using Visual Studio, and complie the solution.
- **5** Finish your code in your IDE.
- **6** Run the executable program.
- **1** open a command window
- 2 cd Assignment\_7\_skeleton
- **3** mkdir build
- 4 cd build
- <sup>5</sup> cmake ..
- <sup>6</sup> open CCGHomework.sln inside the build directory.

 $\Omega$ 

- You need to modify the file: HandleTunnelLoop.cpp;
- **•** search for comments "insert your code"
- Modify functions:
	- $1$  CHandleTunnelLoop :: \_pair(std :: set  $\lt M$  :: CVertex $\ast$   $>$  & vertices)
	- CHandleTunnelLoop :: \_pair(std :: set < M :: CEdge $\ast$  > &edges)
	- CHandleTunnelLoop :: \_pair(std :: set < M :: CFace $*$  > &faces)
	- <sup>4</sup> CHandleTunnelLoop :: mark loop(M :: CFace ∗ killer)

 $200$ 

<span id="page-29-0"></span>Modify assignment one, CutGraph, to implement the algorithms for null homologous cycle detection and Birkhoff curve shortening.

4 0 8